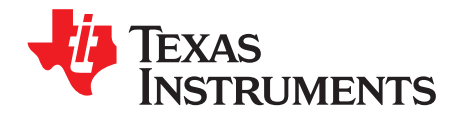

# *TPS61372EVM-033 Evaluation Module User Guide*

This user's guide describes the setup, schematic and layout of the evaluation module (EVM) for the TPS61372. The EVM helps to evaluate the behavior and performance of the TPS61372 at different input voltages, output voltages and load conditions. The input voltage is from 2.5 V to 5 V, and the output voltage is set to 12 V. This can be changed through external feedback resistors. Two jumpers are placed to test the EN and MODE pin function.

The TPS61372EVM is manufactured before the TPS61372 is finally released, so the IC in the EVM may be not the final version. The marking on the IC indicates "XTPS" instead of "TPS" for the final IC version. The reference voltage, switching frequency and current limitation may have larger variations. For example, the reference voltage of the IC is approximately 4% higher than specified value. However, the output ripple, efficiency, line and load transient and other behaviors of the IC are the same as the final version IC.

#### **Contents**

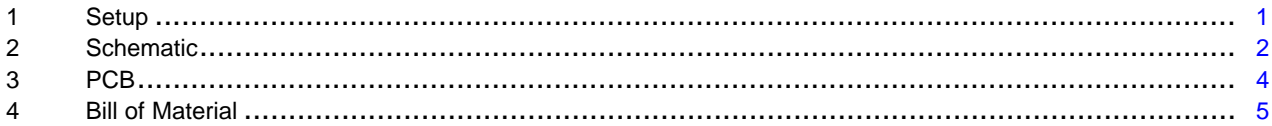

#### **List of Figures**

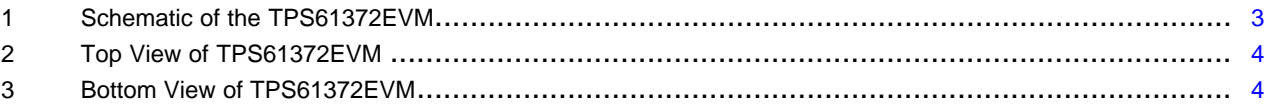

#### **List of Tables**

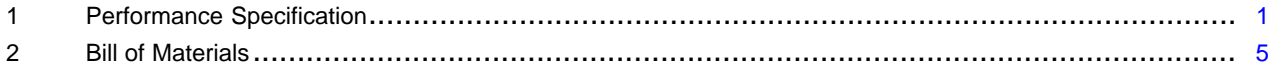

# **Trademarks**

All trademarks are the property of their respective owners.

#### <span id="page-0-0"></span>**1 Setup**

[Table](#page-0-1) 1 provides the input voltage, output voltage and load condition of TPS61372EVM-033. The output voltage can be modified by changing the high-side feedback resistors, that are connected between the output and the FB pin. The TPS61372 limits the inductor peak current to typical 3.6 A, thus the maximum output current depends on the input and output voltage.

No power sequence is required to start the EVM. The device regulates its output voltage when the input voltage is ready and EN pin is logic high. The output voltage may be approximately 12.5 V for the "XTPS" marked version, as it is not the final version.

<span id="page-0-1"></span>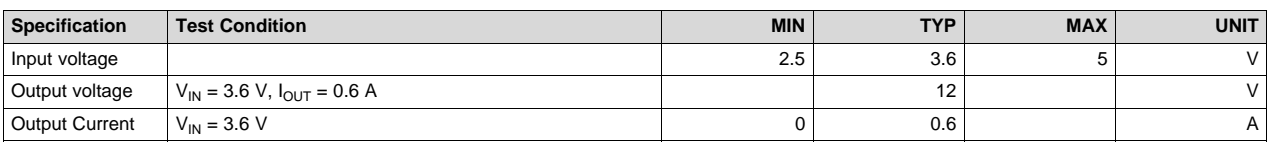

## **Table 1. Performance Specification**

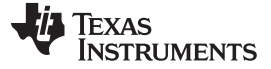

*Schematic* [www.ti.com](http://www.ti.com)

### <span id="page-1-0"></span>**2 Schematic**

[Figure](#page-2-0) 1 shows the schematic of the TPS61372EVM. Some components are used to evaluate the IC easily but unnecessary in real application, such as the 150-µF input capacitor C2, feedback resistor R4. The J5 and J6 are to detect the input and output voltages close to the IC.

The long cable between the power supply and the EVM introduces large parasitic inductance. This parasitic inductor could "ring" with the ceramic capacitor if not using a 50-mΩ ESR, 150-µF tantalum capacitor. Normally, the parasitic inductor is much smaller in real applications; so, the tantalum capacitor is not required.

The 49.9-Ω R4 is used to measure the Bode plot; this helps to estimate the stability of the boost converter while evaluating the IC. Two resistors, R2 and R3 in series, can help to precisely select the feedback divider. One resistor may be good enough for real applications.

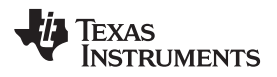

[www.ti.com](http://www.ti.com) *Schematic*

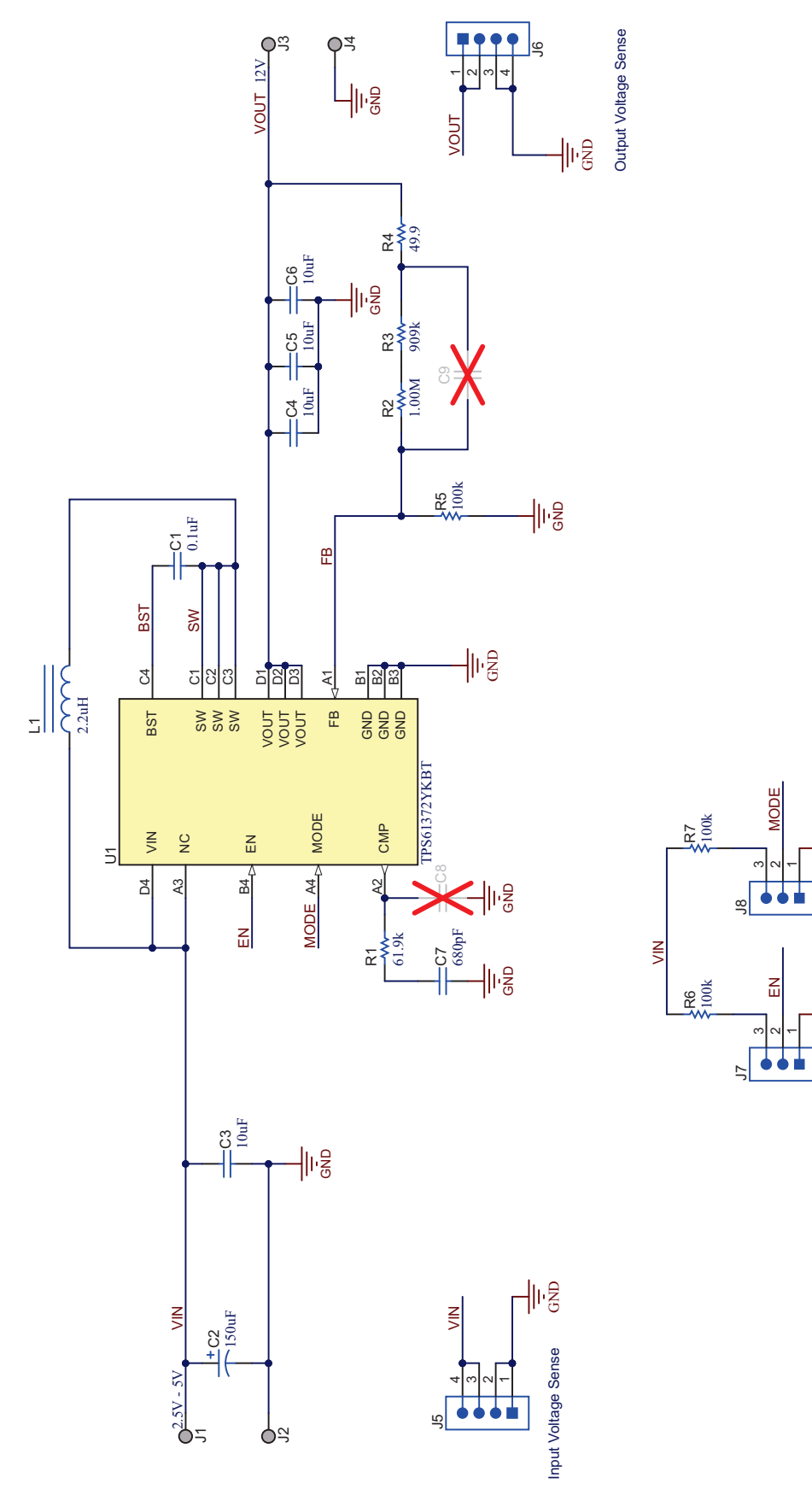

**Figure 1. Schematic of the TPS61372EVM**

<span id="page-2-0"></span>SLVUBG9–June 2018 3 *TPS61372EVM-033 Evaluation Module User Guide*

 $\|\cdot\|_2^2$ 

 $\| \cdot \|_2^2$ 

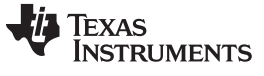

# <span id="page-3-0"></span>**3 PCB**

The TPS61372EVM is built on a four-layer PCB. The top layer view and bottom layer view are shown in [Figure](#page-3-1) 2 and [Figure](#page-3-2) 3. The two internal layers are ground panels. All the components are placed on the top layer.

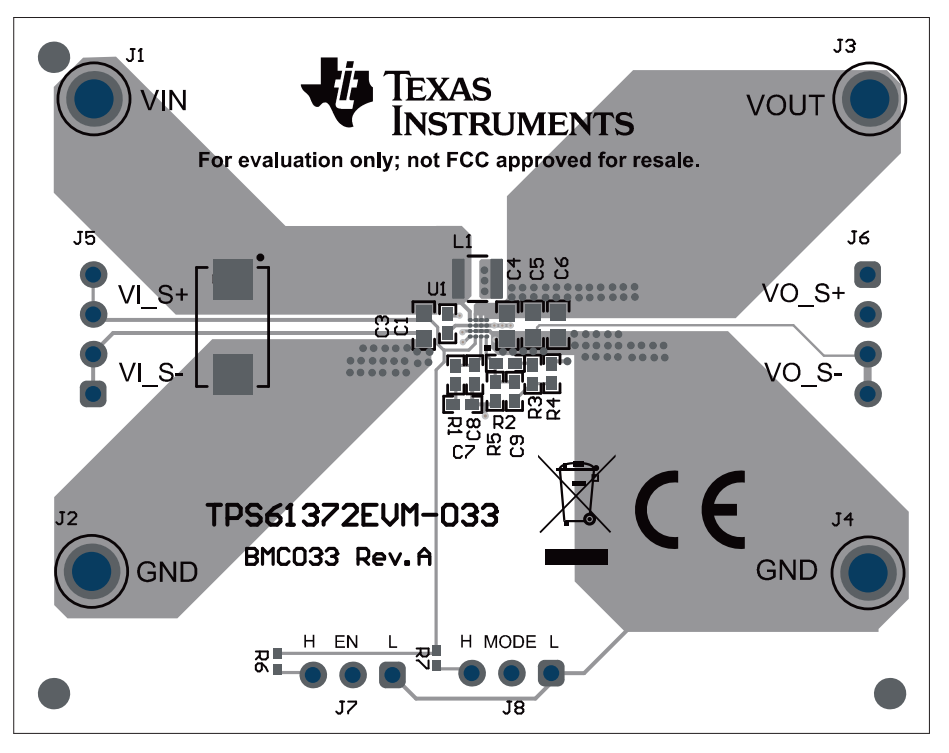

**Figure 2. Top View of TPS61372EVM**

<span id="page-3-1"></span>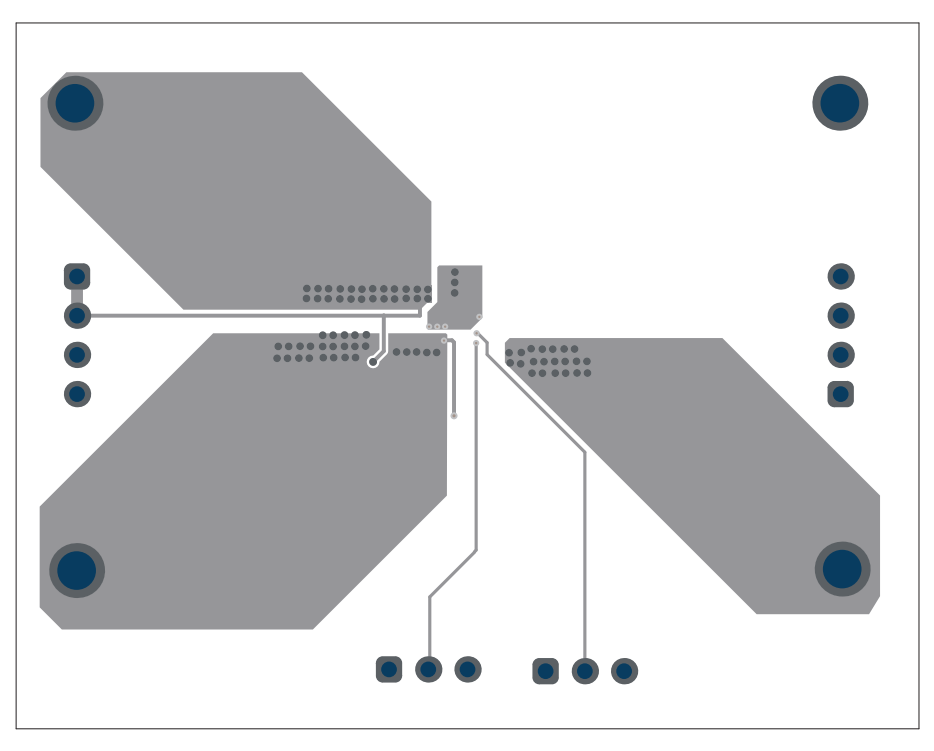

<span id="page-3-2"></span>**Figure 3. Bottom View of TPS61372EVM**

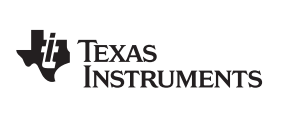

# <span id="page-4-1"></span><span id="page-4-0"></span>**4 Bill of Material**

The part number of the components used in the TPS61372EVM can be found in the [Table](#page-4-1) 2.

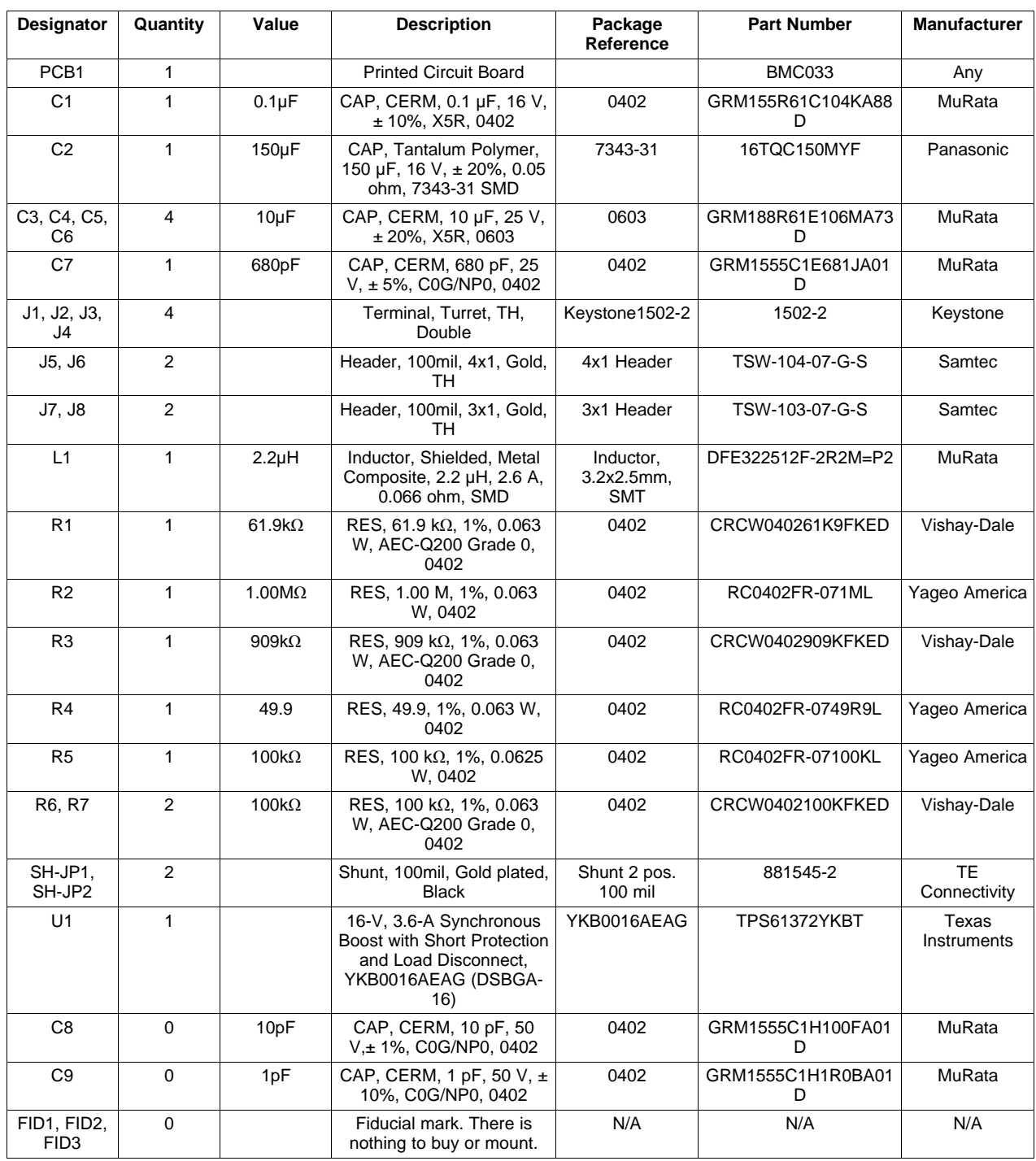

# **Table 2. Bill of Materials**

#### **IMPORTANT NOTICE FOR TI DESIGN INFORMATION AND RESOURCES**

Texas Instruments Incorporated ('TI") technical, application or other design advice, services or information, including, but not limited to, reference designs and materials relating to evaluation modules, (collectively, "TI Resources") are intended to assist designers who are developing applications that incorporate TI products; by downloading, accessing or using any particular TI Resource in any way, you (individually or, if you are acting on behalf of a company, your company) agree to use it solely for this purpose and subject to the terms of this Notice.

TI's provision of TI Resources does not expand or otherwise alter TI's applicable published warranties or warranty disclaimers for TI products, and no additional obligations or liabilities arise from TI providing such TI Resources. TI reserves the right to make corrections, enhancements, improvements and other changes to its TI Resources.

You understand and agree that you remain responsible for using your independent analysis, evaluation and judgment in designing your applications and that you have full and exclusive responsibility to assure the safety of your applications and compliance of your applications (and of all TI products used in or for your applications) with all applicable regulations, laws and other applicable requirements. You represent that, with respect to your applications, you have all the necessary expertise to create and implement safeguards that (1) anticipate dangerous consequences of failures, (2) monitor failures and their consequences, and (3) lessen the likelihood of failures that might cause harm and take appropriate actions. You agree that prior to using or distributing any applications that include TI products, you will thoroughly test such applications and the functionality of such TI products as used in such applications. TI has not conducted any testing other than that specifically described in the published documentation for a particular TI Resource.

You are authorized to use, copy and modify any individual TI Resource only in connection with the development of applications that include the TI product(s) identified in such TI Resource. NO OTHER LICENSE, EXPRESS OR IMPLIED, BY ESTOPPEL OR OTHERWISE TO ANY OTHER TI INTELLECTUAL PROPERTY RIGHT, AND NO LICENSE TO ANY TECHNOLOGY OR INTELLECTUAL PROPERTY RIGHT OF TI OR ANY THIRD PARTY IS GRANTED HEREIN, including but not limited to any patent right, copyright, mask work right, or other intellectual property right relating to any combination, machine, or process in which TI products or services are used. Information regarding or referencing third-party products or services does not constitute a license to use such products or services, or a warranty or endorsement thereof. Use of TI Resources may require a license from a third party under the patents or other intellectual property of the third party, or a license from TI under the patents or other intellectual property of TI.

TI RESOURCES ARE PROVIDED "AS IS" AND WITH ALL FAULTS. TI DISCLAIMS ALL OTHER WARRANTIES OR REPRESENTATIONS, EXPRESS OR IMPLIED, REGARDING TI RESOURCES OR USE THEREOF, INCLUDING BUT NOT LIMITED TO ACCURACY OR COMPLETENESS, TITLE, ANY EPIDEMIC FAILURE WARRANTY AND ANY IMPLIED WARRANTIES OF MERCHANTABILITY, FITNESS FOR A PARTICULAR PURPOSE, AND NON-INFRINGEMENT OF ANY THIRD PARTY INTELLECTUAL PROPERTY RIGHTS.

TI SHALL NOT BE LIABLE FOR AND SHALL NOT DEFEND OR INDEMNIFY YOU AGAINST ANY CLAIM, INCLUDING BUT NOT LIMITED TO ANY INFRINGEMENT CLAIM THAT RELATES TO OR IS BASED ON ANY COMBINATION OF PRODUCTS EVEN IF DESCRIBED IN TI RESOURCES OR OTHERWISE. IN NO EVENT SHALL TI BE LIABLE FOR ANY ACTUAL, DIRECT, SPECIAL, COLLATERAL, INDIRECT, PUNITIVE, INCIDENTAL, CONSEQUENTIAL OR EXEMPLARY DAMAGES IN CONNECTION WITH OR ARISING OUT OF TI RESOURCES OR USE THEREOF, AND REGARDLESS OF WHETHER TI HAS BEEN ADVISED OF THE POSSIBILITY OF SUCH DAMAGES.

You agree to fully indemnify TI and its representatives against any damages, costs, losses, and/or liabilities arising out of your noncompliance with the terms and provisions of this Notice.

This Notice applies to TI Resources. Additional terms apply to the use and purchase of certain types of materials, TI products and services. These include; without limitation, TI's standard terms for semiconductor products <http://www.ti.com/sc/docs/stdterms.htm>), [evaluation](http://www.ti.com/lit/pdf/SSZZ027) [modules](http://www.ti.com/lit/pdf/SSZZ027), and samples [\(http://www.ti.com/sc/docs/sampterms.htm\)](http://www.ti.com/sc/docs/sampterms.htm).

> Mailing Address: Texas Instruments, Post Office Box 655303, Dallas, Texas 75265 Copyright © 2018, Texas Instruments Incorporated